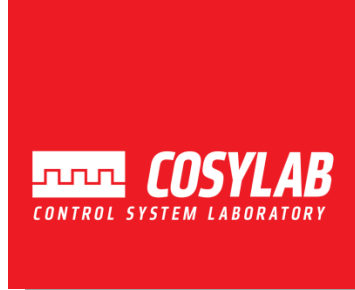

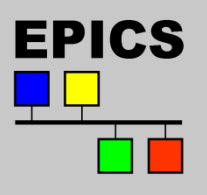

# *EPICS Lecture @ KEK*

*SNL – State Notation Language*

Takashi Nakamoto June 26th, 2013

Based on presentation by Andrew Johnson, APS

## *Outline*

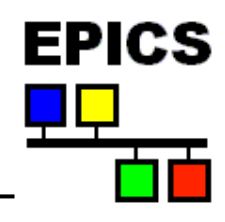

- **What is State Notation Language (SNL)**
- **Where it fits in the EPICS toolkit**
- **Components of a state notation program**
- **Some notes on the Sequencer runtime**
- **Building, running and debugging a state notation program**
- **Additional Features**
- **When to use it**
- **This talk covers Sequencer version 2.0.8**
- **This talk does not cover all the features of SNL and the sequencer. Consult the manual for more information:**

http://www.slac.stanford.edu/comp/unix/package/epics/sequencer/

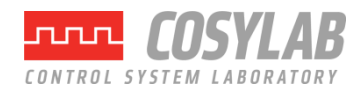

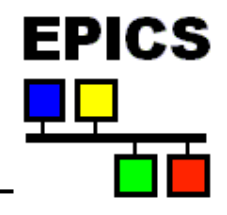

- **The sequencer runs programs written in State Notation Language (SNL)**
- SNL is a 'C' like language to facilitate programming of **sequential operations**
- **Fast execution - compiled code**
- **Programming interface to extend EPICS in the real-time environment**
- **Common uses**
	- Provide automated start-up sequences like vacuum or RF where subsystems need coordination
	- Provide fault recovery or transition to a safe state
	- Provide automatic calibration of equipment

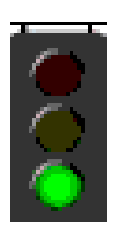

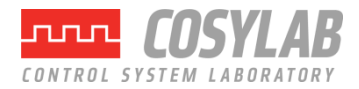

# *Where's the Sequencer?*

#### **The major software components of an IOC (IOC Core)**

**LAN**

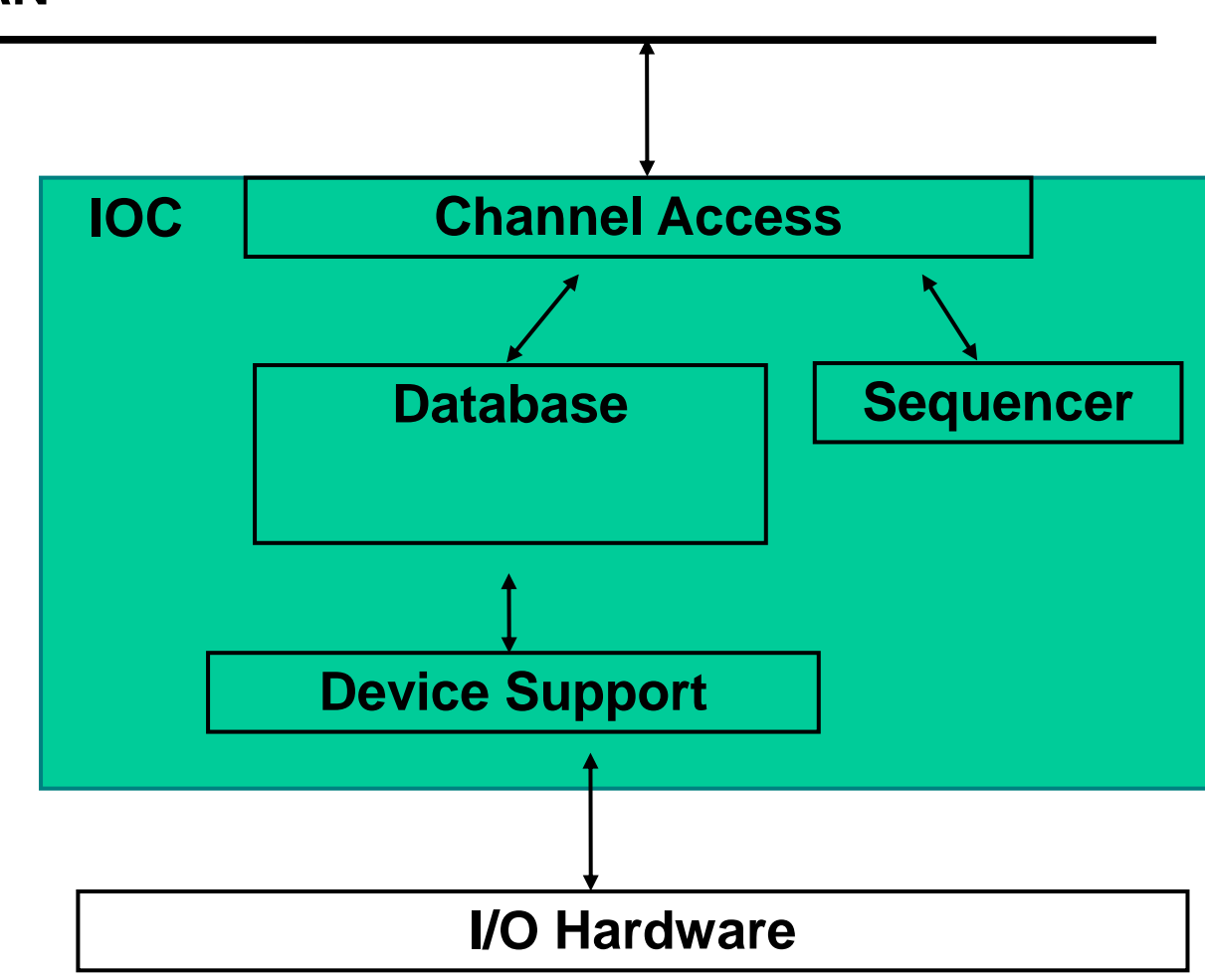

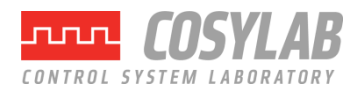

**EPICS** 

### *SNL and the Sequencer*

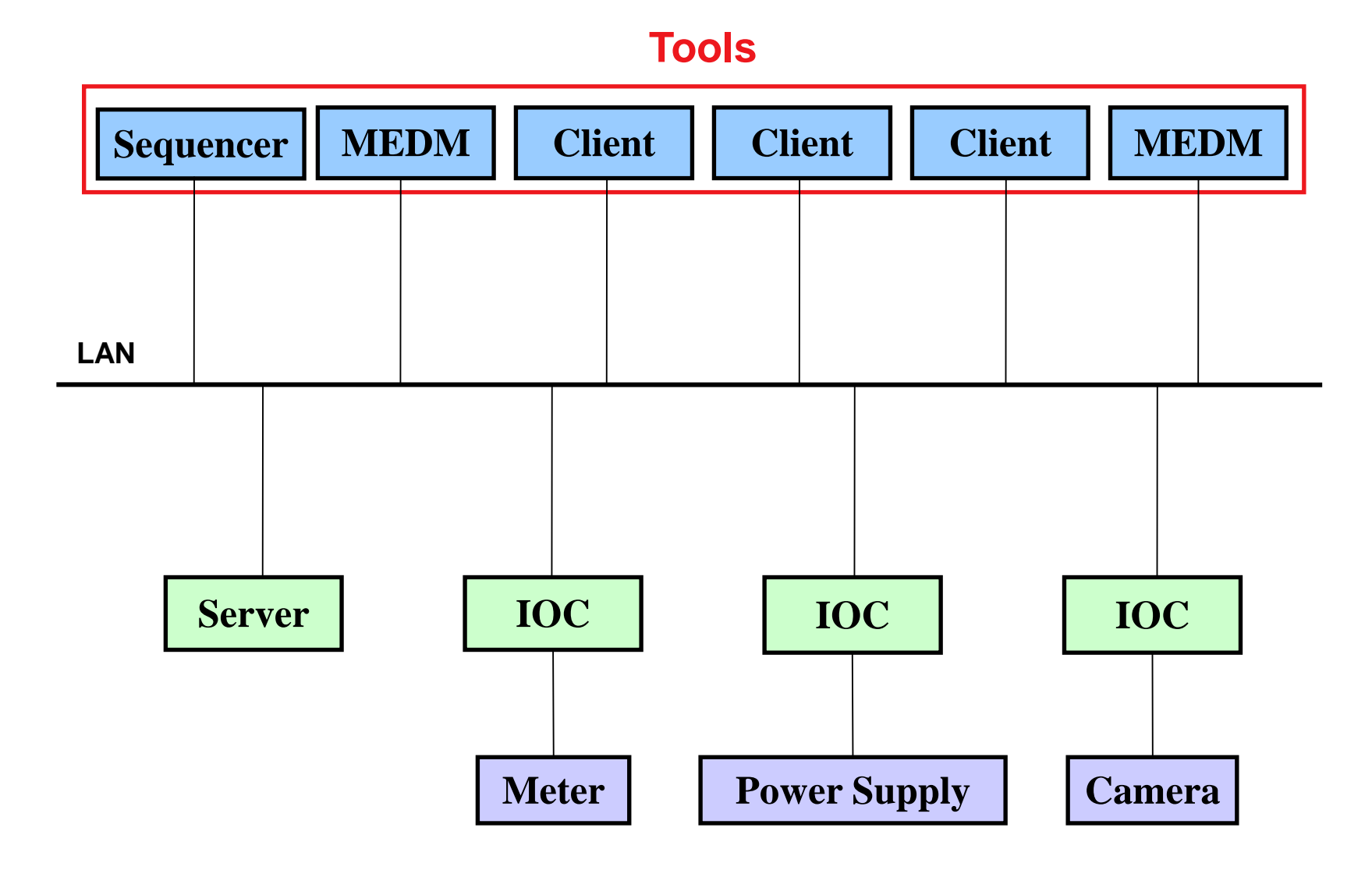

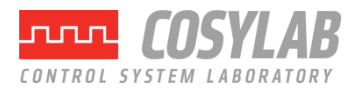

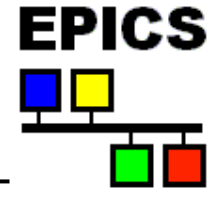

## *The Best Place for the Sequencer*

- **Recent versions of the sequencer can be run either in an IOC or as a standalone program on a workstation**
- **Traditionally sequencers run in the IOC**
- **Locating them within the IOC they control makes them easier to manage**
- **Running them on a workstation can make testing and debugging easier**
- **On a workstation, SNL provides an easy way to write simple CA client programs**

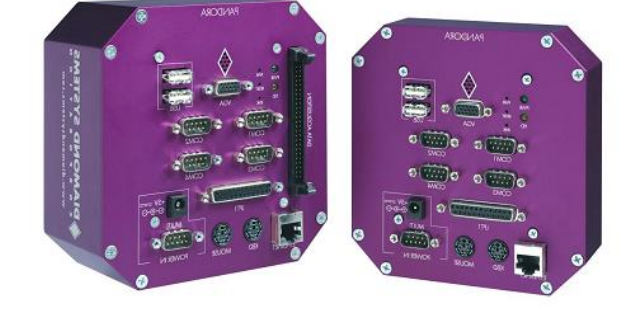

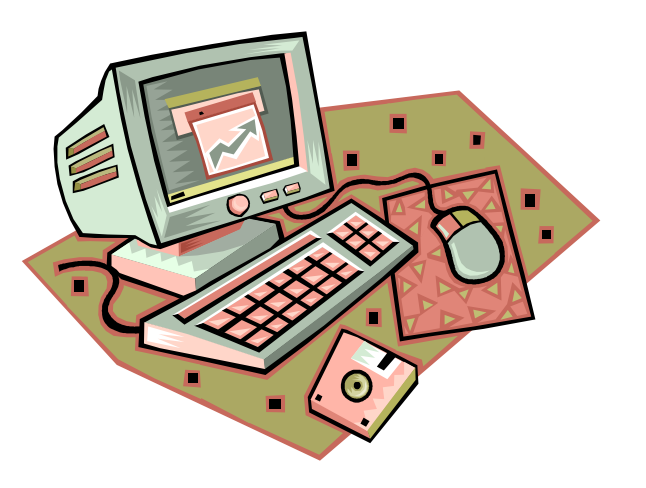

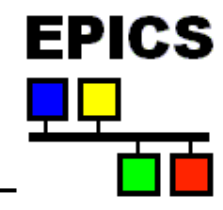

### *SNL implements State Transition Diagrams*

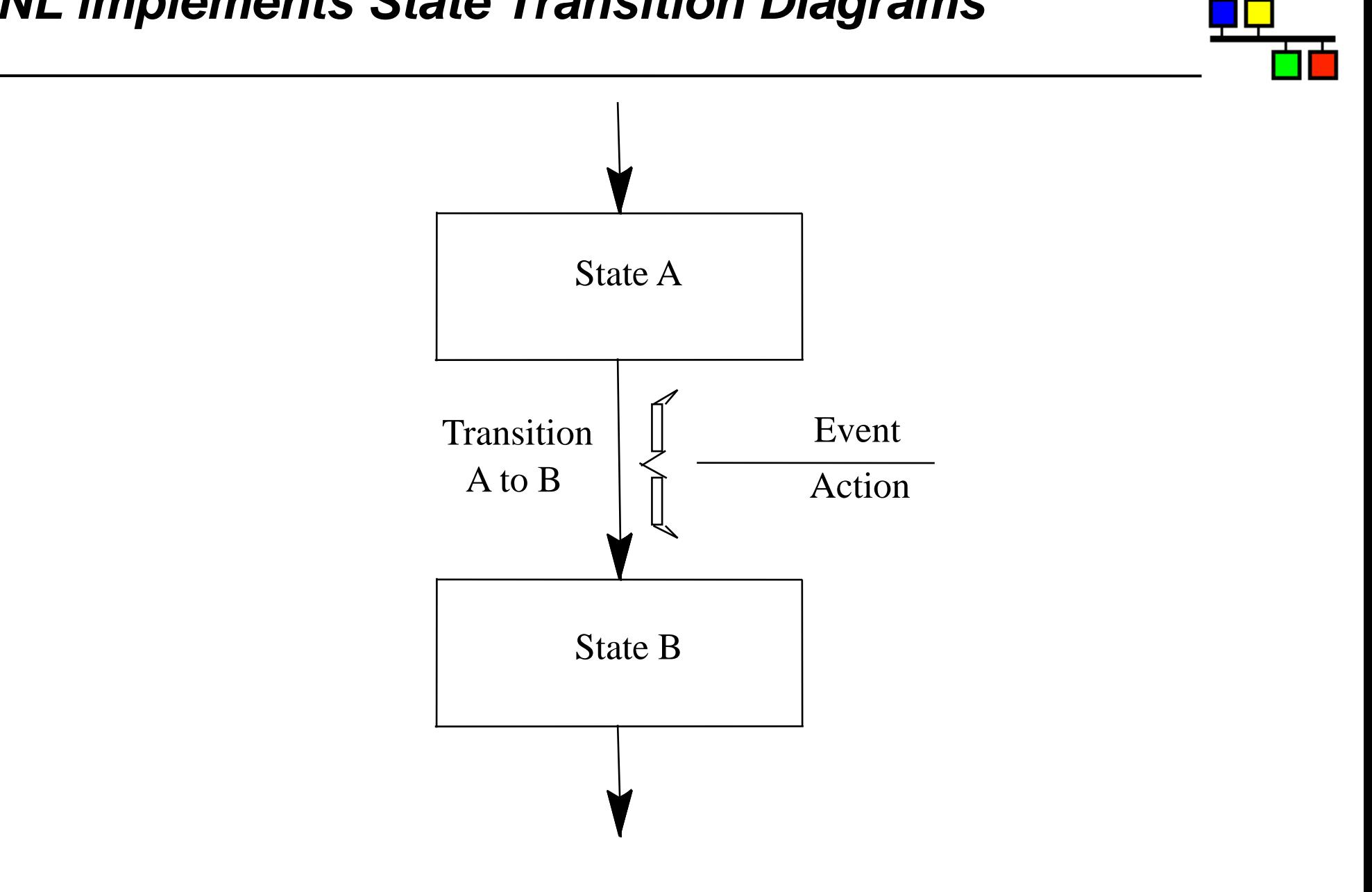

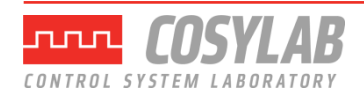

**EPICS** 

### *STD Example*

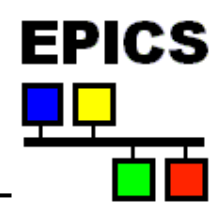

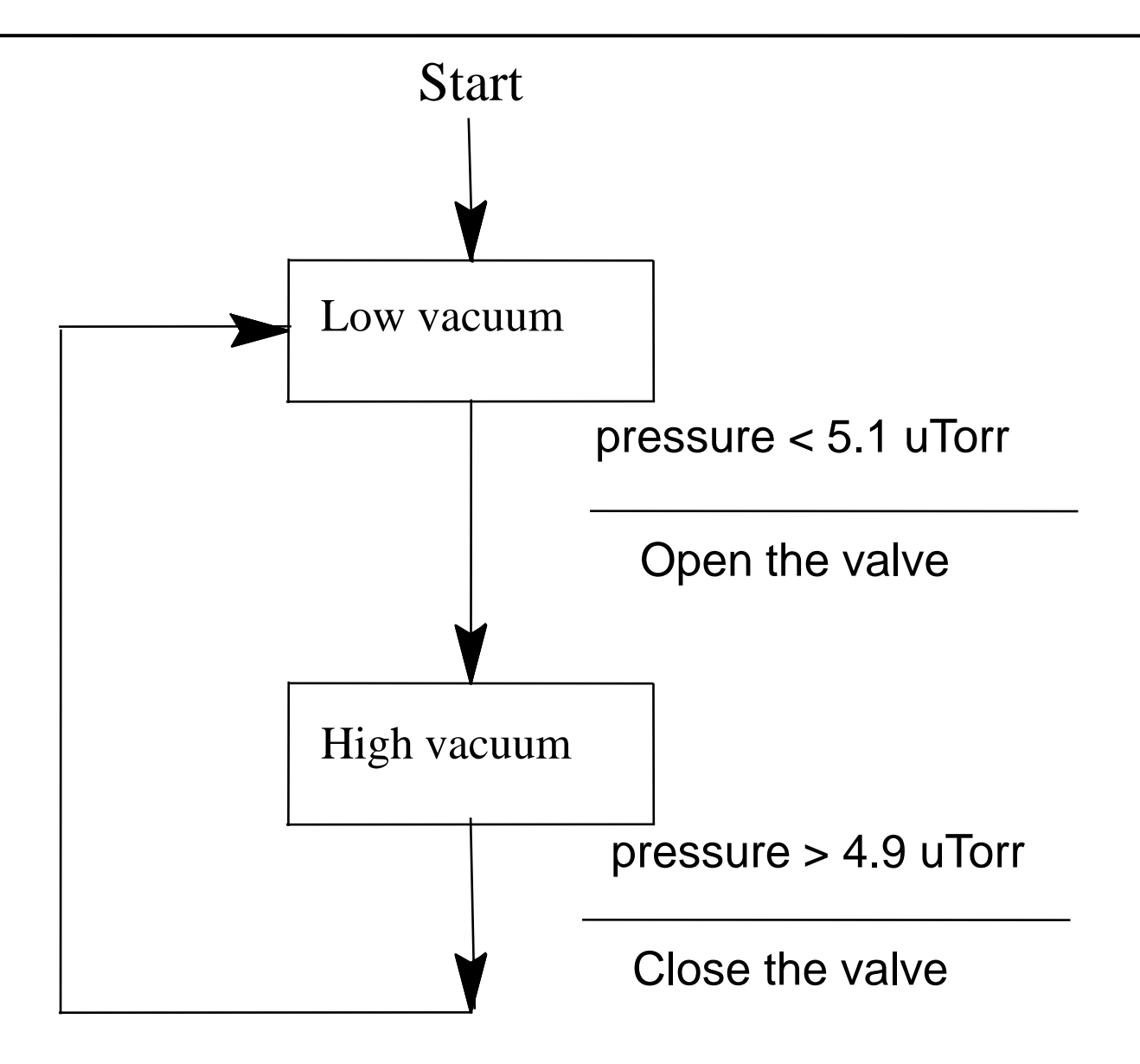

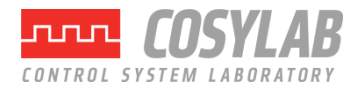

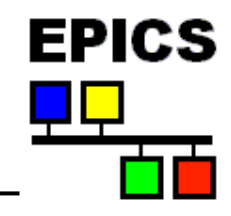

- **SNL : State Notation Language**
- **SNC : State Notation Compiler**
- **sequencer : The tool that executes the compiled SNL code**
- **Program : A complete SNL application consisting of declarations and one or more state sets**
- **State Set : A set of states that make a complete finite state machine**
- **State : A particular mode of the state set in which it remains until one of its transition conditions is evaluated to be TRUE**

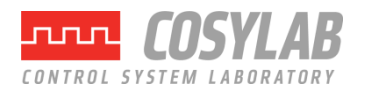

## *SNL: General Structure and Syntax*

```
program program_name
declarations
ss state_set_name {
   state state_name {
      entry {
           entry action statements
      }
      when (event) {
           action statements
      } state next_state_name
      when (event) {
      ...
    } state next_state_name
      exit{
           exit action statements
      }
   }
   state state_name {
         ...
   }
}
```
CONTROL SYSTEM LAROR

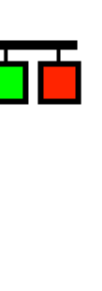

**EPICS** 

## *SNL: General Structure and Syntax*

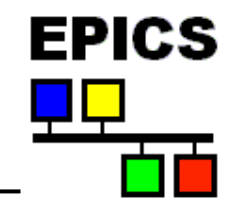

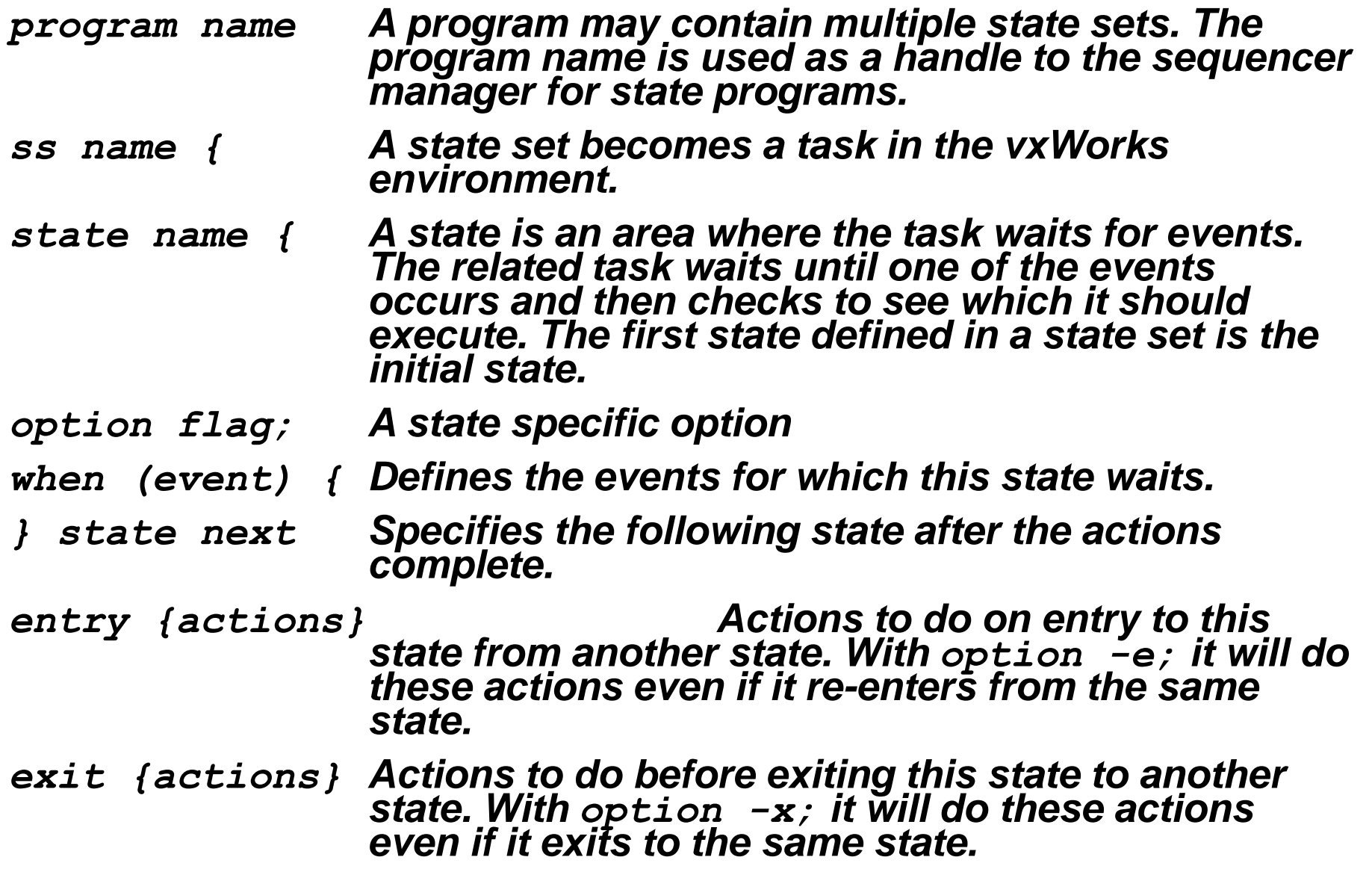

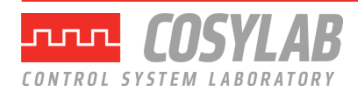

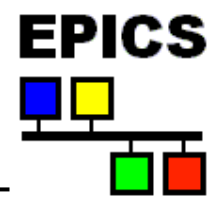

- **Appear before a state set and have a scope of the entire program.**
- **Scalar variables**

*int var\_name; short var\_name; long var\_name; char var\_name; float var\_name; double var\_name; string var\_name; /\* 40 characters \*/* • *Array variables: 1 or 2 dimensions, no strings int var\_name[num\_elements]; short var\_name[num\_elements]; long var\_name[num\_elements]; char var\_name[num\_elements]; float var\_name[num\_elements]; double var\_name[num\_elements];*

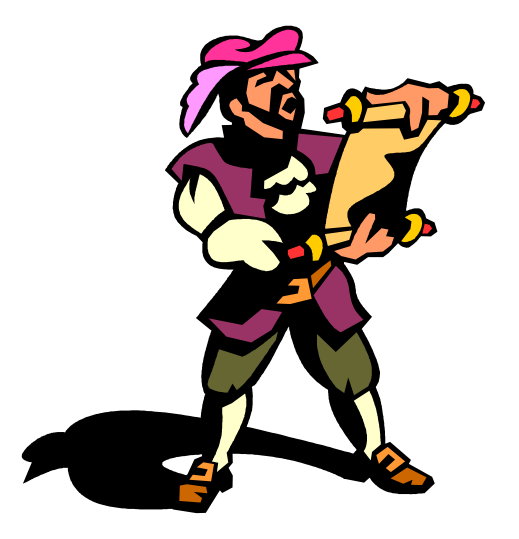

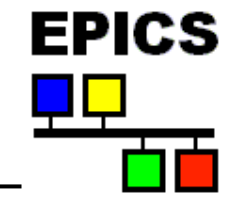

• **Assignment connects a variable to a channel access PV name** *float pressure; assign pressure to "CouplerPressureRB1"; double pressures[3]; assign pressures to {"CouplerPressureRB1", "CouplerPressureRB2", " CouplerPressureRB3"};*

- **To use these channel in when clauses, they must be monitored monitor pressure; monitor pressures;**
- **Use preprocessor macros to aid readability:** *#define varMon(t,n,c) t n; assign n to c; monitor n; varMon(float, pressure, "PressureRB1")*

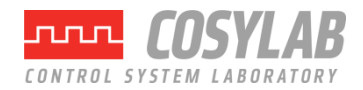

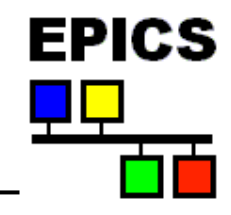

- **Event flags are used to communicate between state sets, or to receive explicit event notifications from Channel Access**
- **Declare like this:**

```
evflag event_flag_name;
```
- **An event flag can be synchronized with a monitored variable sync** *var\_name event\_flag\_name***;**
- **The flag will then be set when a monitor notification arrives evflag** *flag\_monitor***; sync** *pressure flag\_monitor***;**

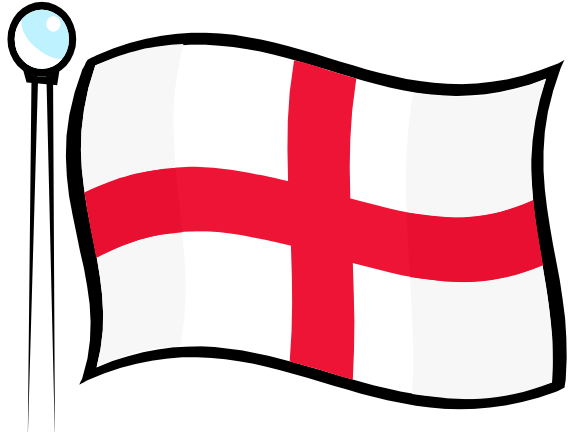

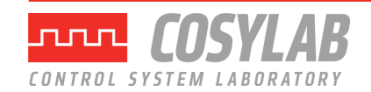

### *Events*

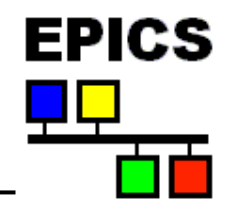

**Event: The condition on which actions associated with a when are run and a state transition is made.**

**Possible events:**

**Change in value of a variable that is being monitored:**

```
when (\text{achan} < 10.0)
```
**A timer event (not a task delay!):**

```
when (delay(1.5))
```
- The delay time is in seconds. It is declared internally as a double; constant arguments to the delay function **must** contain a decimal point.
- A delay is normally reset whenever the state containing it is exited.
- Use the state specific **option -t;** to stop it from being reset when transitioning to the same state.

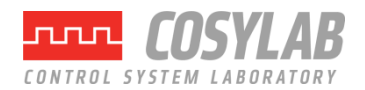

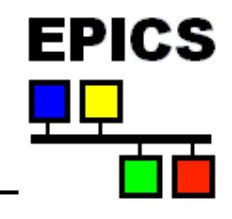

#### • **The state of an event flag:**

**when (efTestAndClear(myflag))**

**when (efTest(myflag))**

- **efTest()** does not clear the flag. **efClear()** must be called sometime later to avoid an infinite loop.
- If the flag is synced to a monitored variable, it will be set when the channel sends a value update
- The event flag can also be set by any state set in the program using **efSet**(*event\_flag\_name*)
- **Any change in the channel access connection status:**
	- **when (pvConnectCount() < pvChannelCount())**
	- **when (pvConnected(mychan))**

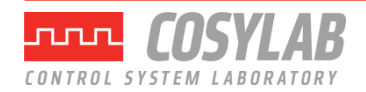

## *Action Statements*

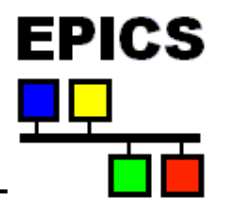

#### • **Built-in action function, e.g. :**

- **pvPut**(*var\_name*);
- **pvGet**(*var\_name*);
- **efSet**(*event\_flag\_name*);
- **efClear**(*event\_flag\_name*);

#### • **Almost any valid C statement**

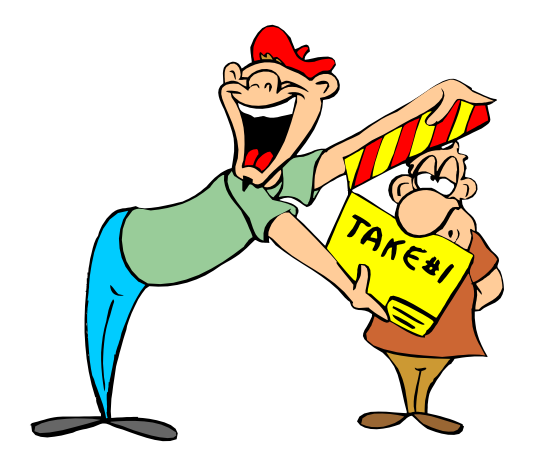

- *switch() is not implemented and code using it must be escaped.* **%%** escapes one line of C code

**%{**

### escape any number of lines of C code

**}%**

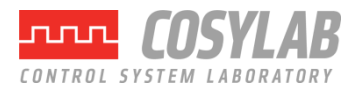

### Example – State Definitions and Transitions

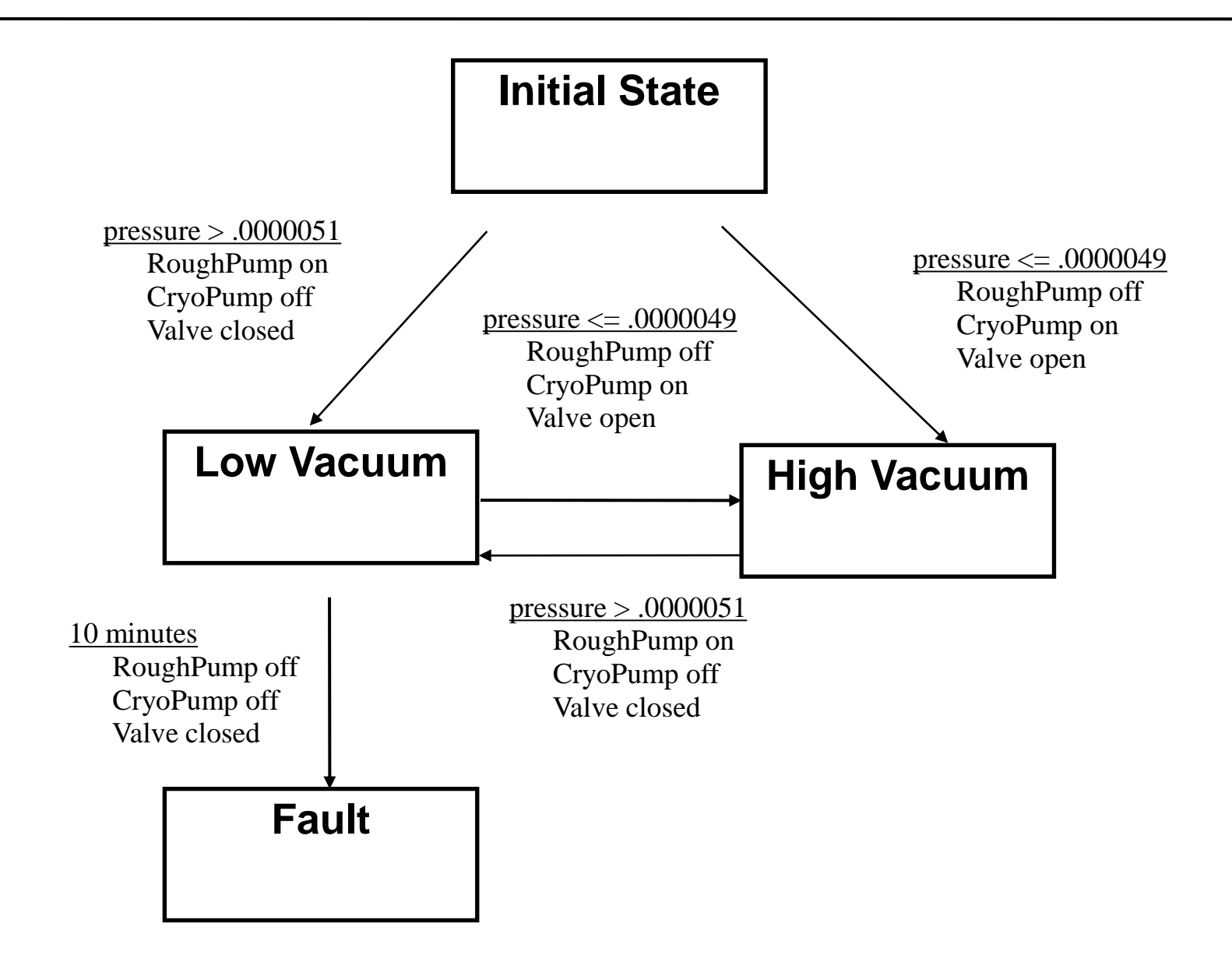

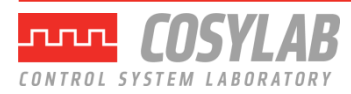

**EPICS** 

₽Q

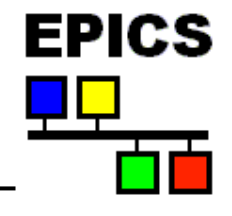

**double pressure; assign pressure to "Tank1Coupler1PressureRB"; monitor pressure;**

**short RoughPump;**

- **assign RoughPump to "Tank1Coupler1RoughPump";**
- **short CryoPump;**
- **assign CryoPump to "Tank1Coupler1CryoPump";**
- **short Valve;**
- **assign Valve to "Tank1Coupler1IsolationValve";**
- **string CurrentState;**
- **assign CurrentState to "Tank1Coupler1VacuumState";**

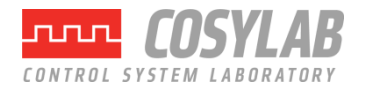

## *Example – State Transitions, Actions Omitted*

*program vacuum\_control*

```
ss coupler_control
{
   state init{
       when (pressure > .0000051){
       } state low_vacuum
       when (pressure <= .0000049){
       } state high_vacuum
   }
   state high_vacuum{
       when (pressure > .0000051){
       } state low_vacuum
   }
   state low_vacuum{
       when (pressure <= .0000049){
       } state high_vacuum
       when (delay(600.0)){
       } state fault
   }
   state fault {
   }
}
```
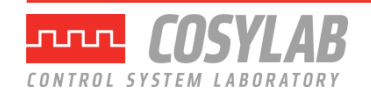

**EPICS** 

## *Example – Initial State*

```
state init {
      entry {
           strcpy(CurrentState,"Init");
          pvPut(CurrentState);
       }
      when (pressure > .0000051){
          RoughPump = 1;
          pvPut(RoughPump);
          CryoPump = 0;
          pvPut(CryoPump);
          Valve = 0;
          pvPut(Valve);
       } state low_vacuum
      when (pressure <= .0000049){
          RoughPump = 0;
          pvPut(RoughPump);
          CryoPump = 1;
          pvPut(CryoPump);
          Valve = 1;
          pvPut(Valve);
       } state high_vacuum
   }
```
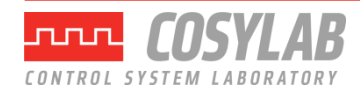

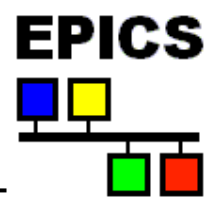

```
state low_vacuum{
  entry {
     strcpy(CurrentState,"Low Vacuum");
     pvPut(CurrentState);
  }
  when (pressure <= .0000049){
     RoughPump = 0;
     pvPut(RoughPump);
     CryoPump = 1;
     pvPut(CryoPump);
     Valve = 1;
     pvPut(Valve);
  } state high_vacuum
  when (delay(600.0)){
  } state fault
}
```
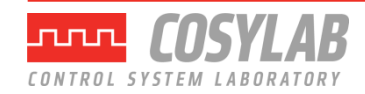

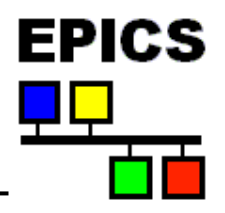

```
state high_vacuum{
     entry {
        strcpy(CurrentState,"High Vacuum");
        pvPut(CurrentState);
     }
     when (pressure > .0000051){
        RoughPump = 1;
        pvPut(RoughPump);
        CryoPump = 0;
        pvPut(CryoPump);
        Valve = 0;
        pvPut(Valve);
     } state low_vacuum
  }
```
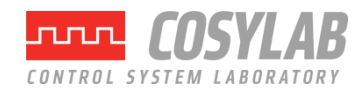

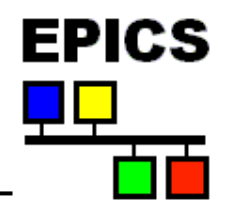

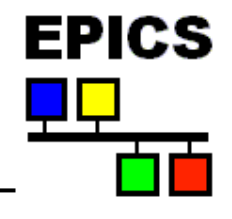

```
state fault{
     entry{ 
         strcpy(CurrentState,"Vacuum Fault");
        pvPut(CurrentState);
     }
  }
```
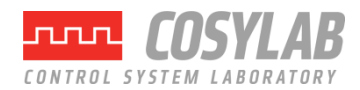

## *Building an SNL program*

- Use editor to build the source file. File name must end with **".st"or".stt",e.g."example.st"**
- "make" automates these steps:
	- Runs the C preprocessor on ".st" files, but not on ".stt" files.
	- Compiles the state program with SNC to produce C code: *snc example.st -> example.c*
	- Compiles the resulting C code with the C compiler:

#### *cc example.c -> example.o*

- The object file "example.o" becomes part of the application library, ready to be linked into an IOC binary.
- The executable file "example" can be created instead.

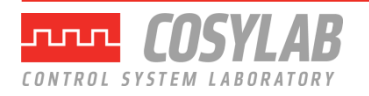

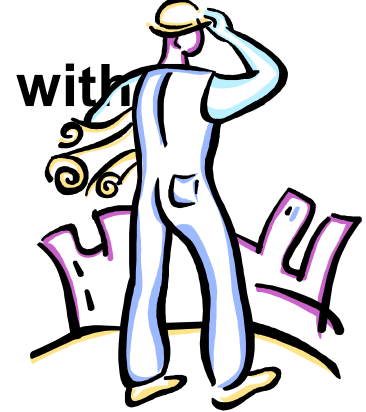

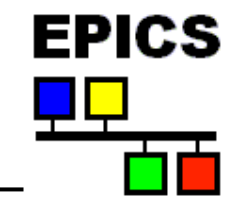

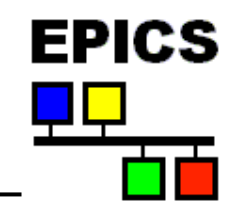

- **The sequencer executes the state program**
- **It is implemented as an event-driven application; no polling is needed**
- **Each state set becomes an operating system thread**
- **The sequencer manages connections to database channels through Channel Access**
- **It provides support for channel access get, put, and monitor operations**
- **It supports asynchronous execution of delays, event flag, pv put and pv get functions**
- **Only one copy of the sequencer code is required to run multiple programs**
- **Commands are provided to display information about the state programs currently executing**

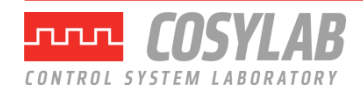

#### **From an IOC console**

#### • **On vxWorks:**

seq &vacuum\_control

### • **On other operating systems:**

seq vacuum\_control

### • **To stop the program**

- seqStop "vacuum control"

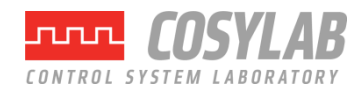

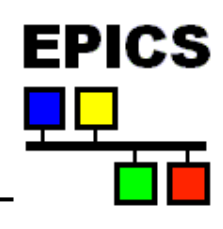

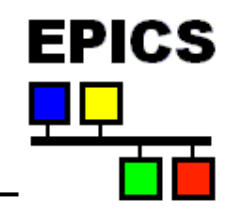

• **Use the sequencer's query commands: seqShow**

*displays information on all running state programs* **seqShow vacuum\_control** *displays detailed information on program* **seqChanShow vacuum\_control** *displays information on all channels* **seqChanShow vacuum\_control,"-"** *displays information on all disconnected channels*

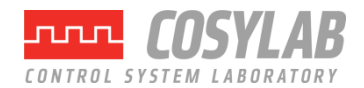

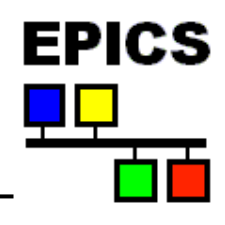

- **Use printf functions to print to the console printf("Here I am in state xyz ¥n");**
- **Put strings to pvs**

**sprintf(seqMsg1, "Here I am in state xyz"); pvPut(seqMsg1);**

• **On vxWorks you can reload and restart seqStop vacuum\_control** ... edit, recompile ... **ld < example.o**

**seq &vacuum\_control**

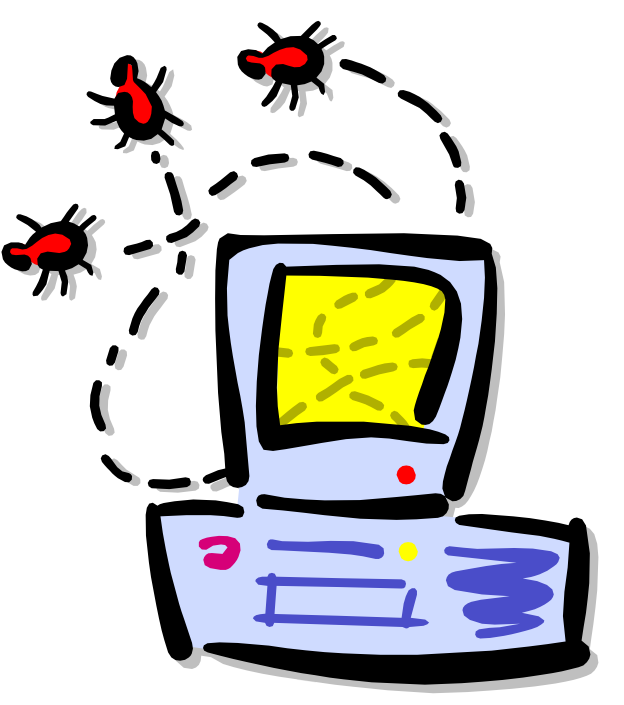

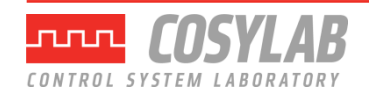

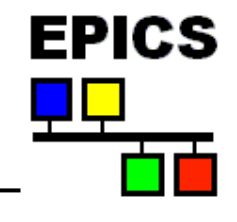

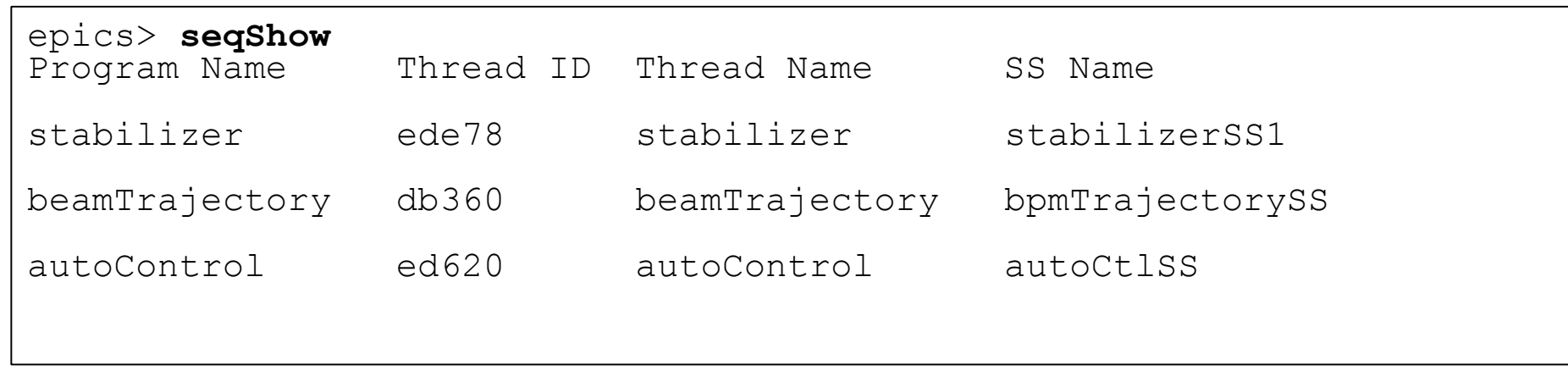

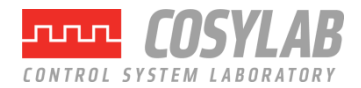

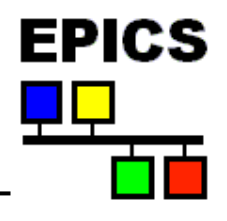

```
epics> seqShow stabilizer
State Program: "stabilizer"
   initial thread id = ede78
  thread priority = 50
 number of state sets = 1 number of syncQ queues = 0
  number of channels = 3
  number of channels assigned = 3
  number of channels connected = 3
  options: async=0, debug=0, newef=1, reent=0, conn=1, main=0
  State Set: "stabilizerSS1"
 thread name = stabilizer; thread id = 974456 = 0xede78
  First state = "init"
  Current state = "waitForEnable"
  Previous state = "init"
  Elapsed time since state was entered = 88.8 seconds
```
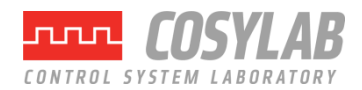

### **Debugging – seqChanShow**

```
epics> seqChanShow stabilizer
State Program: "stabilizer"
Number of channels=3
#1 of 3:
Channel name: "stabilizerC"
   Unexpanded (assigned) name: "stabilizerC"
   Variable name: "enableButton"
    address = 154120 = 0x25a08 type = short
    count = 1Value = 0Monitor flag = 1 Monitored
   Assigned
   Connected
   Get not completed or no get issued
   Put not completed or no put issued
  Status = 17 Severity = 3
  Message = 
   Time stamp = <undefined>
Next? ( skip count)
```
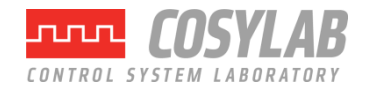

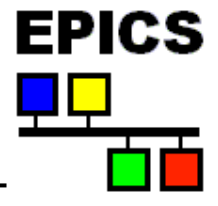

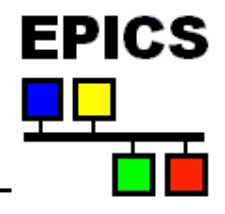

#### • **Connection management:**

```
when (pvConnectCount() != pvChannelCount())
```

```
when (pvConnected(Vin))
```
• **Macros:**

#### **assign Vout to "{unit}:OutputV";**

- must use the +r compiler options for this if more than one copy of the sequence is running on the same ioc

```
seq &example, "unit=HV01"
```
### • **Some common SNC program options:**

- $+r$  make program reentrant (default is  $-r$ )
- $-c$  don't wait for all channel connections (default is  $+c$ )
- +a asynchronous **pvGet**() (default is -a)
- $-w$  don't print compiler warnings (default is  $+w$ )

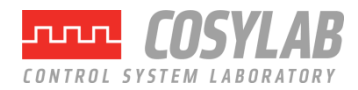

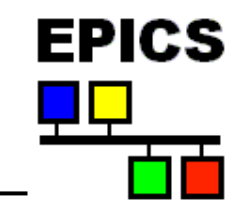

- **Access to channel alarm status and severity: pvStatus(***var\_name***) pvSeverity(***var\_name***)**
- **Queued monitors save CA monitor events in a queue in the order they come in, rather than discarding older values when the program is busy**

```
syncQ var_name to event_flag_name [queue_length]
pvGetQ(var_name)
```
- *removes oldest value from variables monitor queue. Remains true until queue is empty.* 

**pvFreeQ(***var\_name***)**

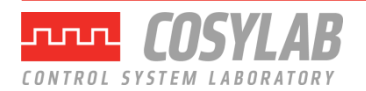

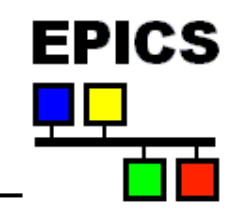

- **Can implement complicated algorithms**
- **Can stop, reload, restart a sequence program without rebooting**
- **Interact with the operator through string records and mbbo records**
- **C code can be embedded as part of the sequence**
- **All Channel Access details are taken care of for you**
- **File access can be implemented as part of the sequence**

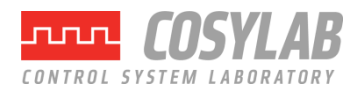

### Should I Use the Sequencer?

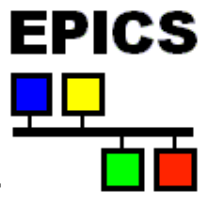

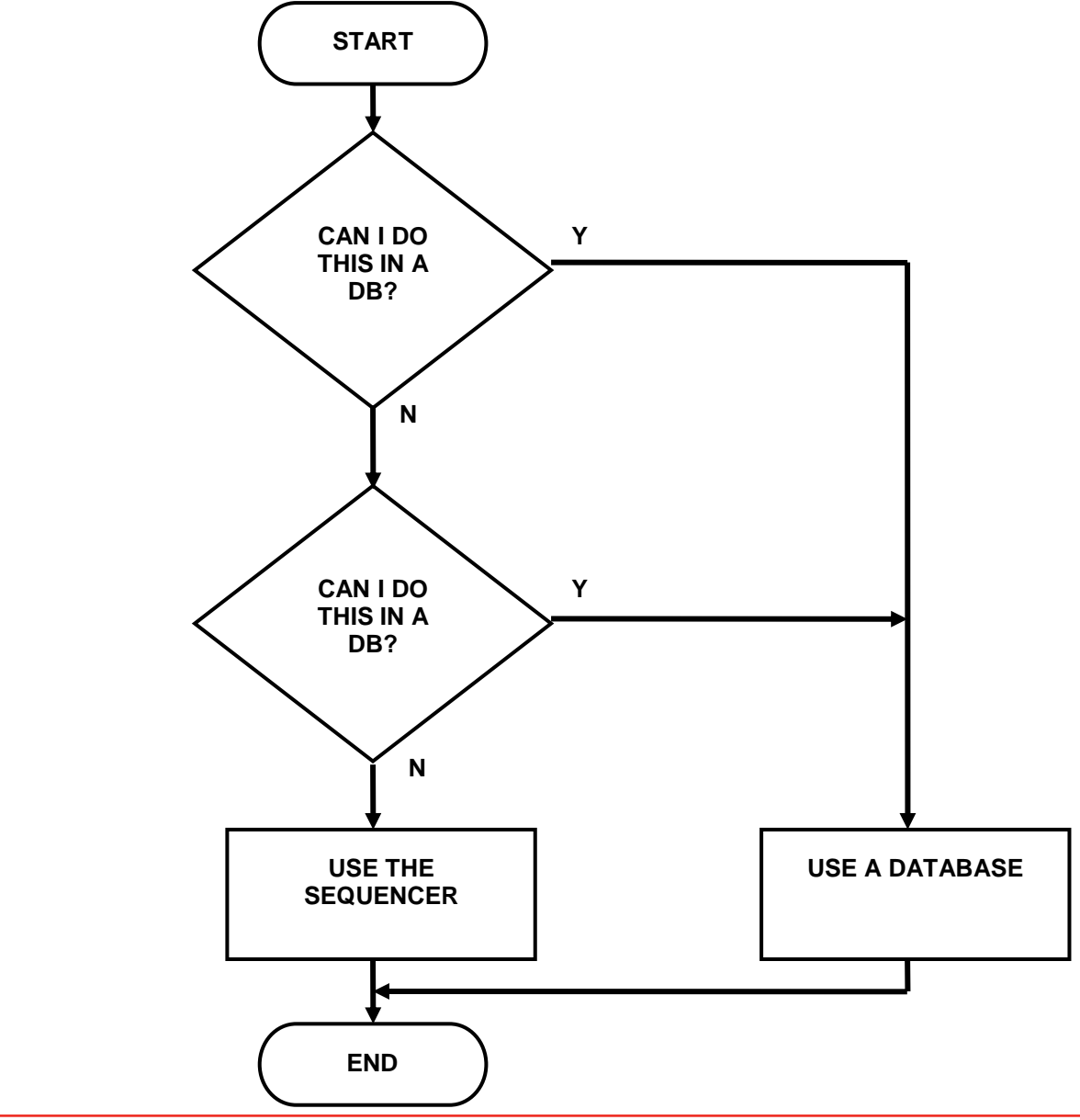

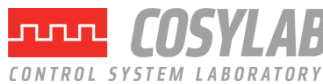

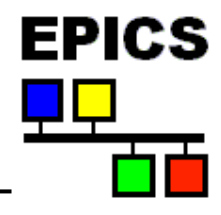

- **Slides for this presentation have been taken from talks prepared by the following people**
	- Bob Dalesio (LANL/SNS/LCLS)
	- Deb Kerstiens (LANL)
	- Rozelle Wright (LANL)
	- Ned Arnold (Argonne)
	- John Maclean (Argonne)

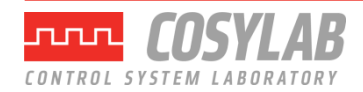